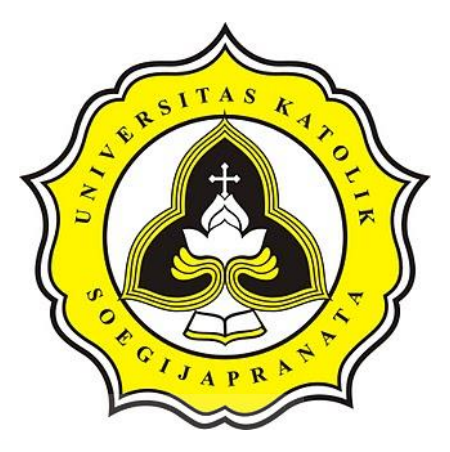

# **PROJECT REPORT**

## THE WEB-BASED HOTEL ROOM RESERVATION **SYSTEM**

## **ANDRE DWIYANTO CAHYANA** 18.K1.0002

**Faculty of Computer Science** Soegijapranata Catholic University 2023

OF JAPR

## **HALAMAN PENGESAHAN**

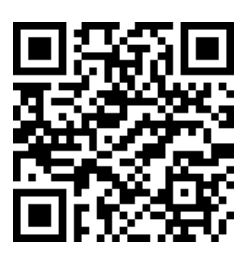

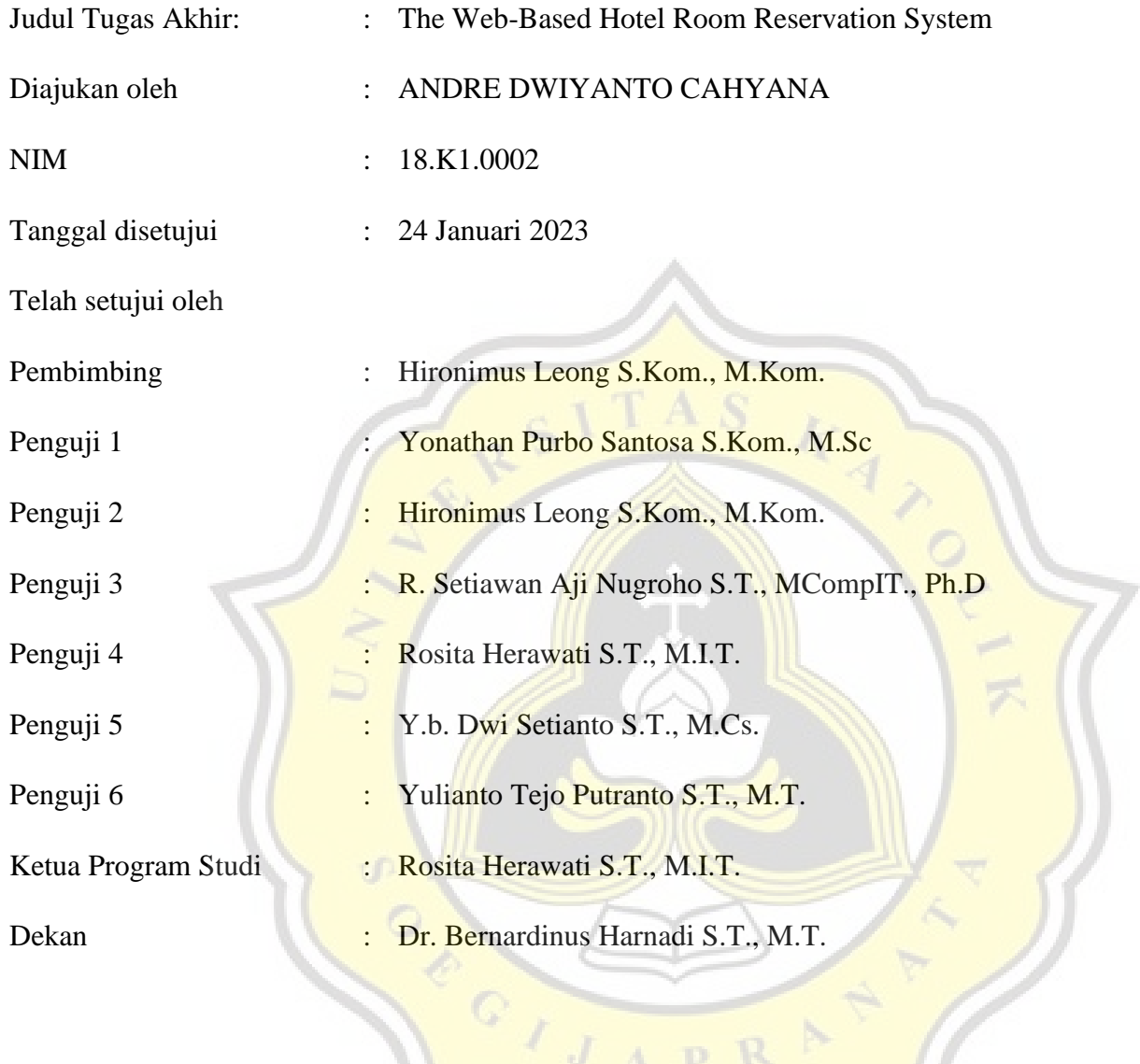

Halaman ini merupakan halaman yang sah dan dapat diverifikasi melalui alamat di bawah ini.

IJAPRA

sintak.unika.ac.id/skripsi/verifikasi/?id=18.K1.0002

### **DECLARATION OF AUTHORSHIP**

I, the undersigned:

Name : Andre Dwiyanto Cahyana

ID : 18.K1.0002

Declare that this work, titled "The web-based Hotel Room Reservation System" and the

work presented in it is my own. I confirm that:

- 1. This work was done wholly or mainly while in candidature for a research degree at Soegijapranata Catholic University
- 2. Where any part of this thesis has previously been submitted for a degree or any other qualification at this University or any other institution, this has been clearly stated.
- 3. Where I have consulted the published work of others, this is always clearly attributed.
- 4. Where I have quoted from the work of others, the source is always given.
- 5. Except for such quotations, this work is entirely my own work.
- 6. I have acknowledged all main sources of help.
- 7. Where the work is based on work done by myself jointly with others, I have made clear exactly what was done by others and what I have contributed myself.

Semarang, January 24<sup>th</sup>, 2023

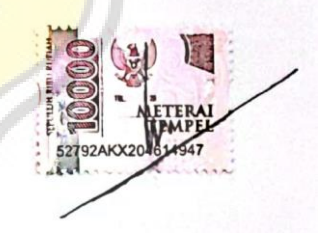

ANDRE DWIYANTO CAHYANA 18.K1.0002

## **HALAMAN PERNYATAAN PUBLIKASI KARYA ILMIAH UNTUK KEPENTINGAN AKADEMIS**

Yang bertanda tangan dibawah ini:

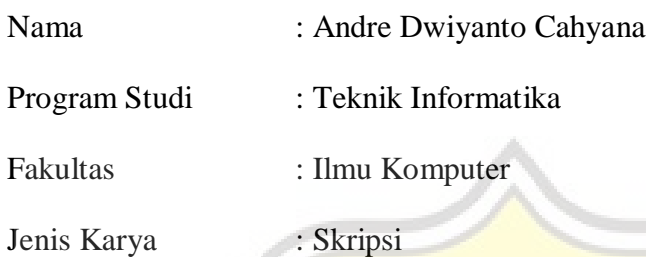

Menyetujui untuk memberikan kepada Universitas Katolik Soegijapranata Semarang Hak Bebas Royalti Nonekslusif atas karya ilmiah yang berjudul "The web-based Hotel Room Reservation System". Dengan Hak Bebas Royalti Nonekslusif ini Universitas Katolik Soegijapranata berhak menyimpan, mengalihkan media/formatkan, mengelola dalam bentuk pangkalan data (database), merawat, dan mempublikasikan tugas akhir ini selama tetap mencantumkan nama saya sebagai penulis / pencipta dan sebagai pemilik Hak Cipta.

Demikian pernyataan ini saya buat dengan sebenarnya.

Semarang, 24 Januari 2023 Yang menyatakan

 $\mathcal{M}$ 

ANDRE DWIYANTO CAHYANA 18.K1.0002

#### **ACKNOWLEDGMENT**

I have received a myriad of support, advice, and assistance throughout this document writing. I would like to thank my supervisor Mr. Hironimus (Marlon) Leong, S. Kom., M. Kom. for formulating this project. I would also like to thank you, my lecturers Mr. Aji, Mr. Bambang Setyawan, Mam Alam, Mr. Khudori, Mam Pudji, and Ms. Yani, and all my family and friends for guiding me with advice to finish this project.

Thank you to my cousins Davit Octavius Widjaya, Nike Kurniawati Sugianto and etc. who have provided emotional support during the writing of this thesis.

I would like to thank my family and friends for giving me ceaseless love, support, and advice throughout my study at Soegijapranata Catholic University. You gave me a great escape to rest my mind from my thesis.

> Semarang, 24 Januari 2023 Yang menyatakan

ANDRE DWIYANTO CAHYANA 18.K1.0002

#### **ABSTRACT**

*Reservation hotel is an activity in which a guest came to the hotel for booking a room type and to stay in the room that has been booked. Booking is done by the guest hotel online. The hotel is in the visitor in the provision of a place of residence of a temporary nature and within a certain time for the necessary visitors. For those who want to stay in a hotel, for example, there are seminars, and vacations and the person is from another area, for example, local and foreign people. The web-based of hotel room reservation system is built using PHP programming and SQL by the database.* 

*During the pandemic, booking hotels are refunded, because many employees are layoffs or stay at home temporarily. The conclusion results are Research has successfully devised a hotel room reservation system.*

With being Hotel Room Reservation System it can then *provide information about datatype rooms that are empty or fully booked. When fully booked by the date for booking a hotel room, search for the date that you want.*

*Keywords: Hotel Reservation, Web-Based, Date Check in, Date Check out*

### **TABLE OF CONTENTS**

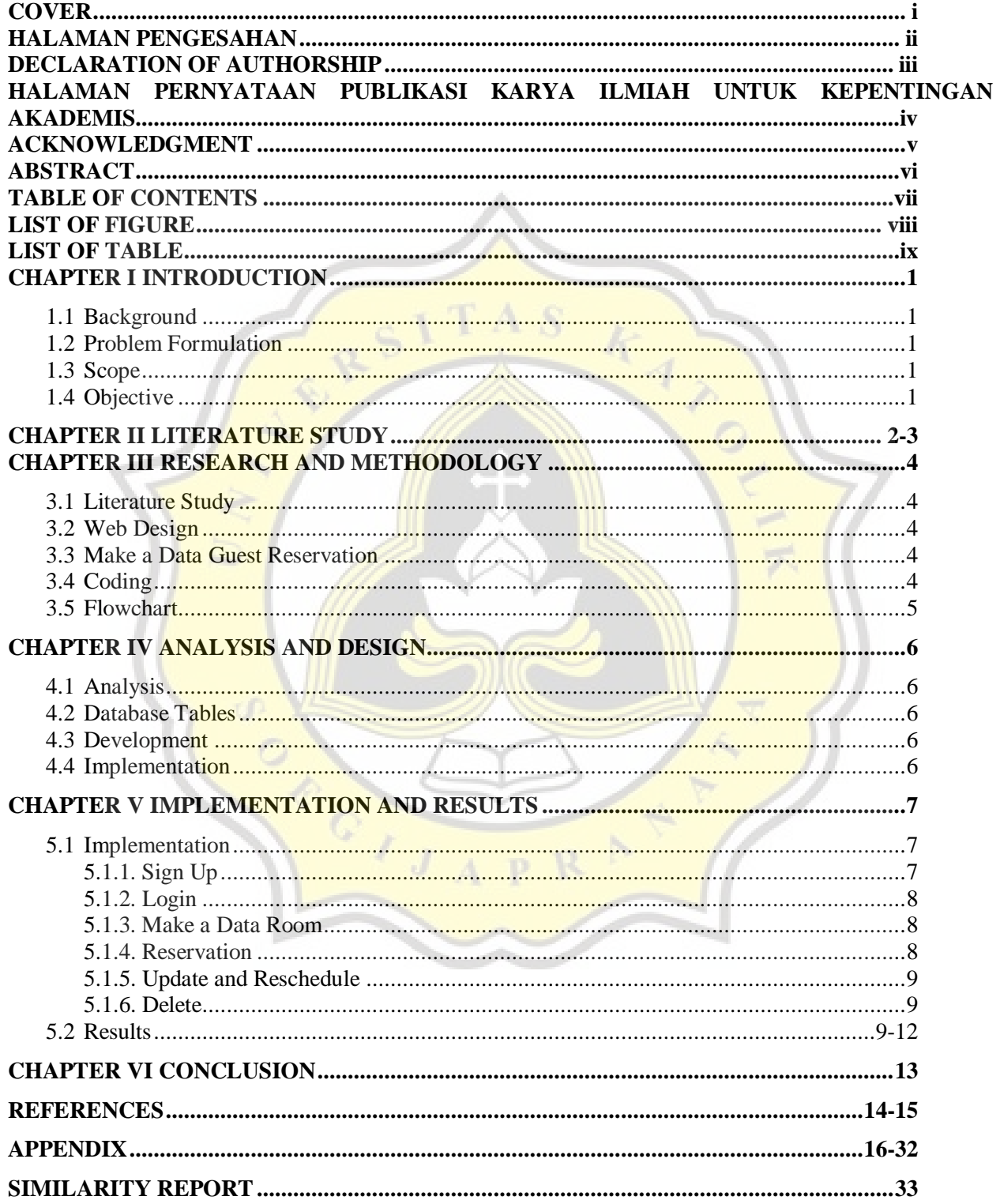

### **LIST OF FIGURE**

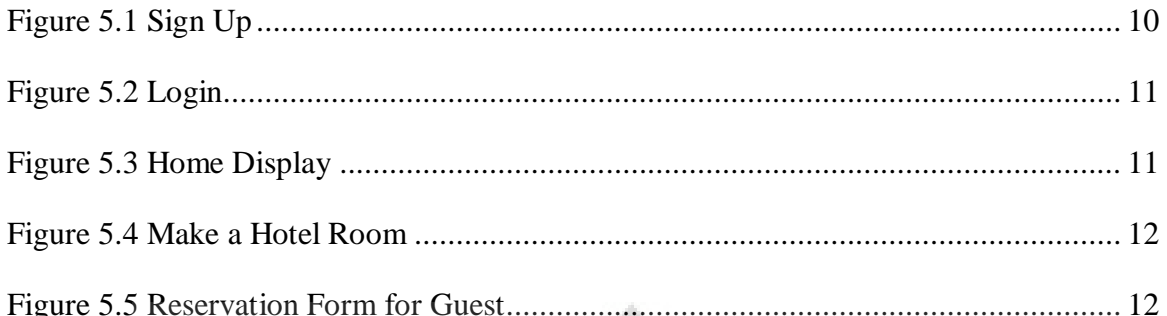

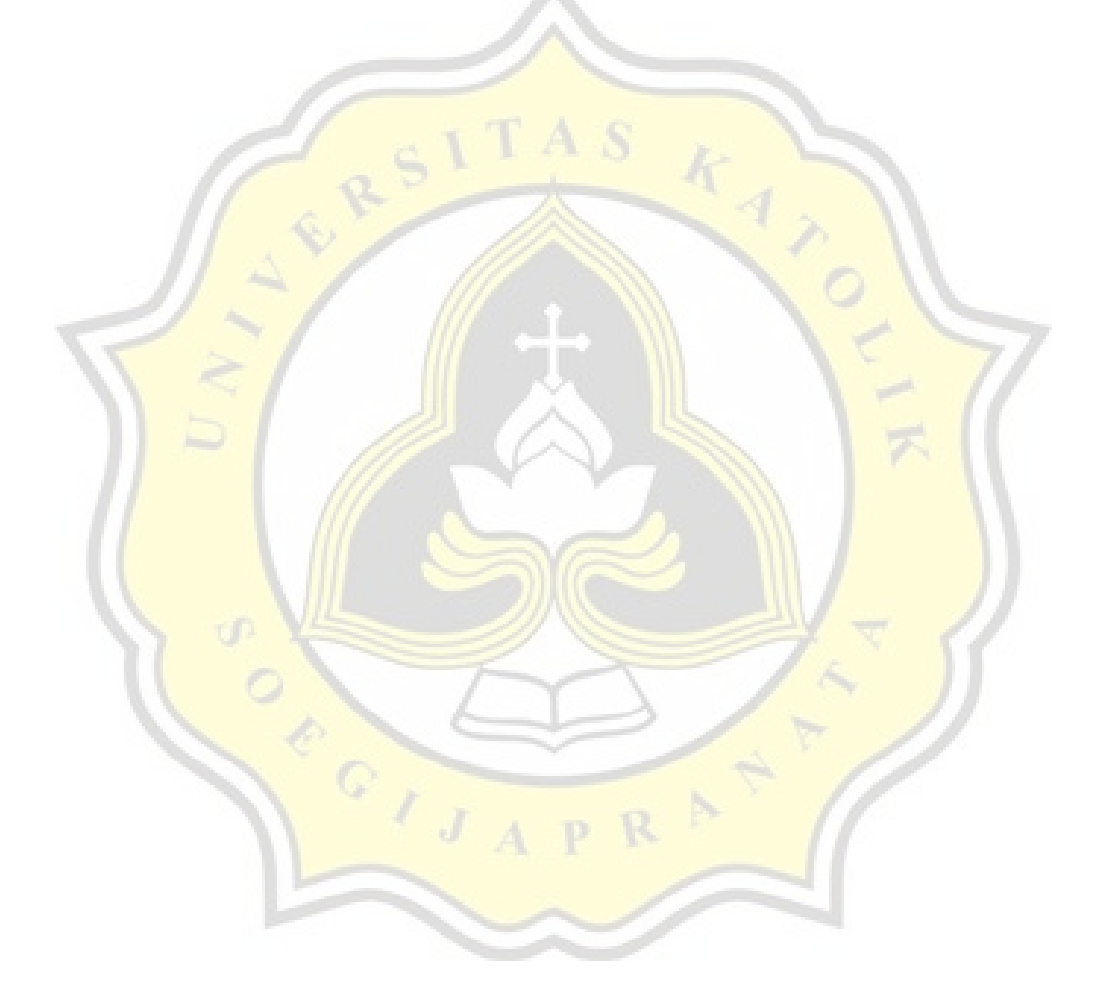

### **FIGURE OF TABLE**

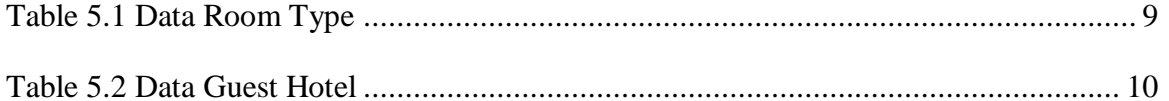

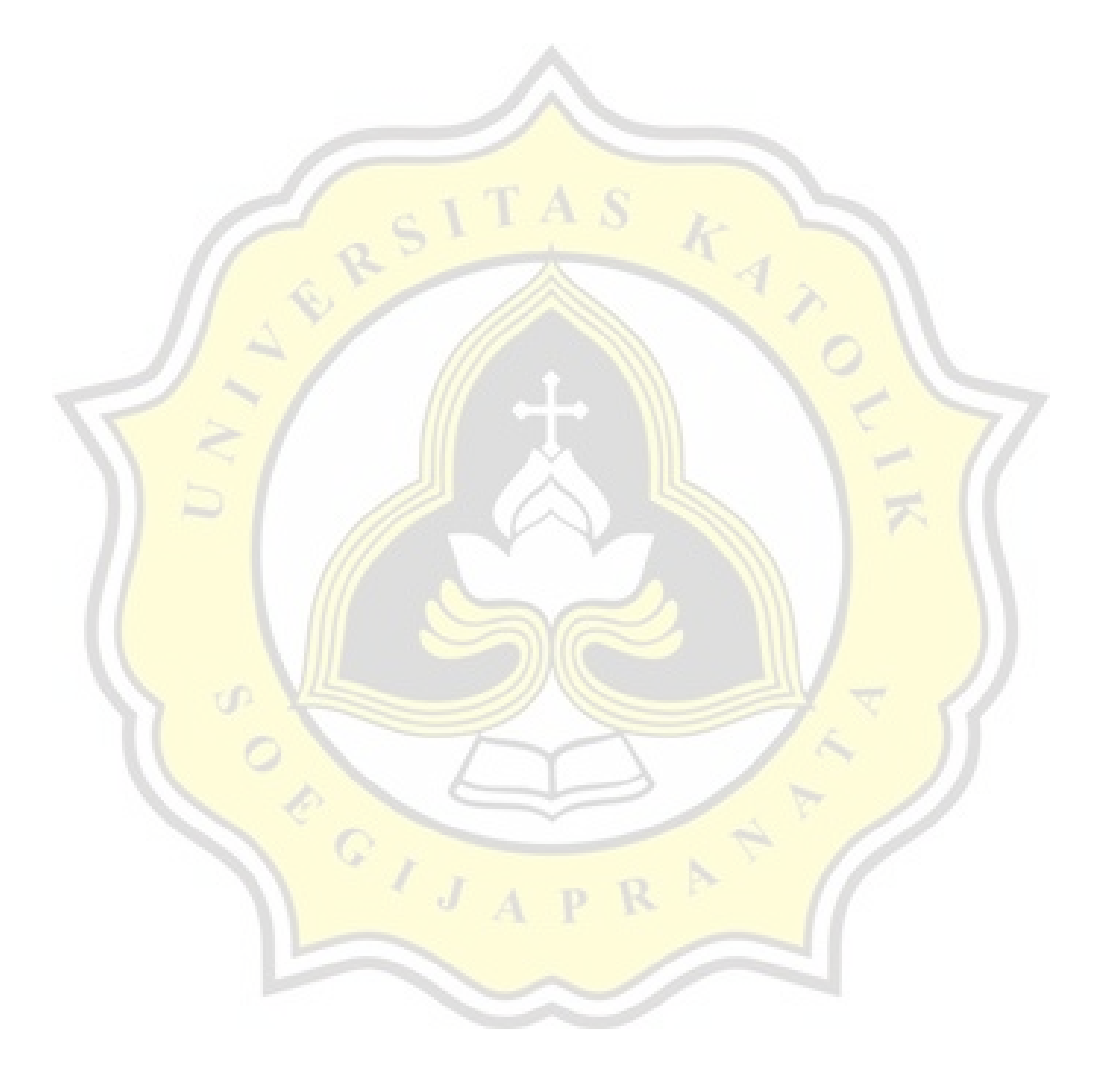